### **Big data: architectures and** data analytics

### **Hadoop implementation of MapReduce**

#### **MapReduce and Hadoop**

- **Designers/Developers focus on the definition of** the Map and Reduce functions (i.e., **m** and **r**)
	- No need to manage the distributed execution of the map, shuffle and sort, and reduce phases
- **The Hadoop framework coordinates the** execution of the MapReduce program
	- Parallel execution of the map and reduce phases
	- Execution of the shuffle and sort phase
	- Scheduling of the subtasks
	- Synchronization

#### **MapReduce programs**

- **The programming language is Java**
- A Hadoop MapReduce program consists of three main parts
	- **Driver**
	- **Mapper**
	- Reducer

3

**Each part is "implemented" by means of a** specific class

#### **Terminology**

- **Driver class**
- The class containing the method/code that coordinates the configuration of the job and the "workflow" of the application **Mapper class**
- A class "implementing" the map function
- **Reducer class**
- A class "implementing" the reduce function Driver
- 
- Instance of the Driver class (i.e., an object) Mapper
- Instance of the Mapper class (i.e., an object) **Reducer** 
	- **Instance of the Reducer class (i.e., an object)**

## **Terminology**

- (Hadoop) Job
	- Execution/run of a MapReduce code over a data set
- Task
	- Execution/run of a Mapper (Map task) or a Reducer (Reduce task) on a slice of data
	- Many tasks for each job
- **Input split** 
	- Fixed-size piece of the input data
		- Usually each split as approximately the same size of a HDFS block/chuck

4

6

10

12

#### **Driver**

- **The Driver** 
	- **Is characterized by the main() method, which** accepts arguments from the command line ▪ i.e., it is the entry point of the application
	- Configures the job
	-
	- **Submits the job to the Hadoop Cluster**
	- "Coordinates" the work flow of the application
	- Runs on the client machine
		- i.e., it does not run on the cluster

#### **Mapper**

- **The Mapper** 
	- **Is an instance of the Mapper class**
	- " "Implements" the map phase
	- Is characterized by the map(…) method ▪ Processes the (key, value) pairs of the input file and emits (key, value) pairs
	- **Runs on the cluster**

#### Reducer

- **The Reducer** 
	- **In Is an instance of the Reduce class**
	- **"** "Implements" the reduce phase
	- Is characterized by the reduce(…) method
		- Processes (key, [list of values]) pairs and emits (key, value) pairs
	- Runs on the cluster

#### **Hadoop implementation of the MapReduce phases**

- **Input key-value pairs are read from the HDFS file** system
- **The map method of the Mapper**
- **Is invoked over each input key-value pair**
- Emits a set of intermediate key-value pairs that are stored in the local file system of the computing server (they are not stored in HDFS)
- **Intermediate results**

9

11

- Are aggregated by means of a shuffle and sort procedure
- A set of <key, [list of values]> pairs are generated

#### **Hadoop implementation of the MapReduce phases**

- **The reduce method of the Reduder** 
	- **Is applied over each intermediate <key, [list of** values]> pair
	- **Emits a set of key-value pairs that are stored in** HDFS (the final result of the MapReduce application)
- **Intermediate key-value pairs are transient:** 
	- They are not stored on the distributed files system
	- They are stored locally to the node producing or processing them

#### **Hadoop implementation of the MapReduce phases**

- In order to parallelize the work/the job, Hadoop executes a set of tasks in parallel
	- It instances one Mapper (Task) for each input split
	- And a user-specified number of Reducers
		- **Each reducer is associated with a set of keys** ▪ It receives and processes all the key-value pairs associated with its set of keys
	- Mappers and Reducers are executed on the nodes/servers of the clusters

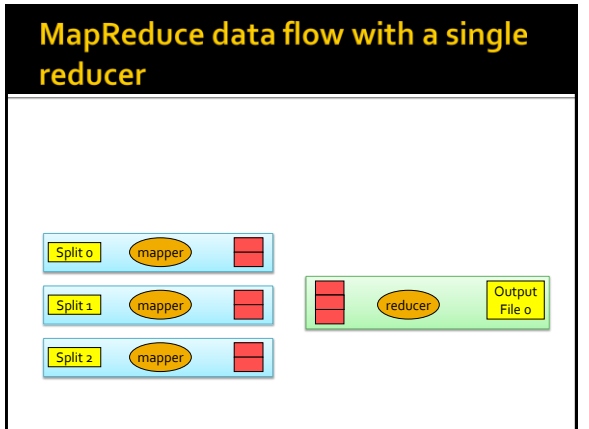

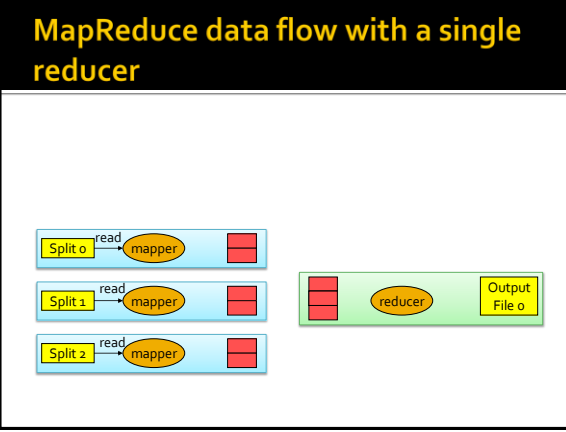

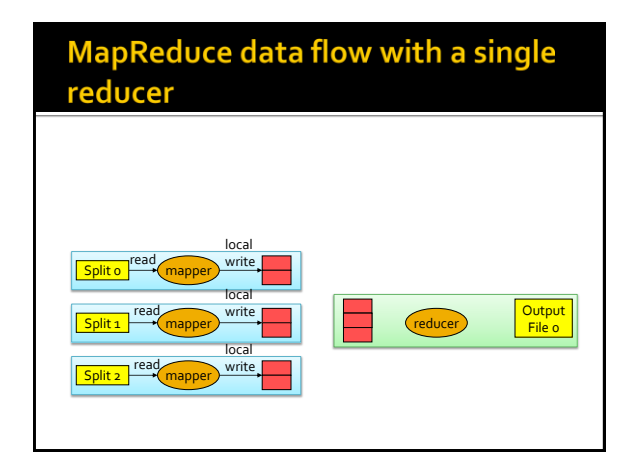

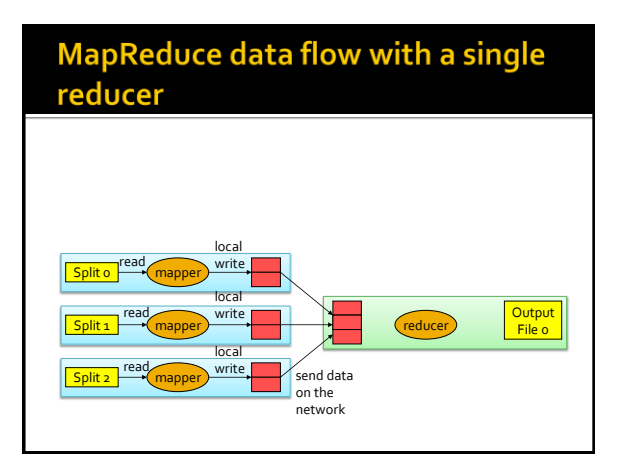

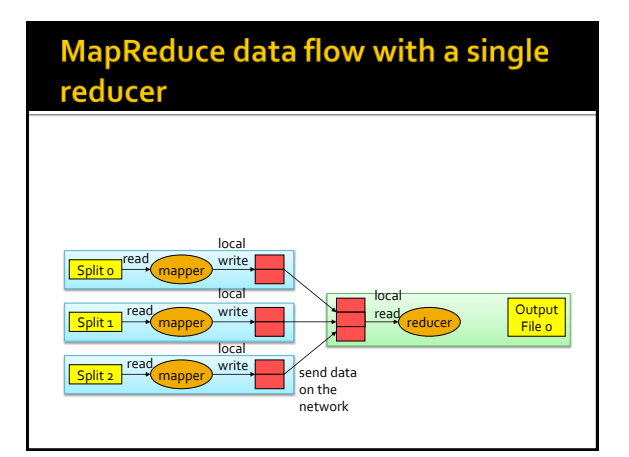

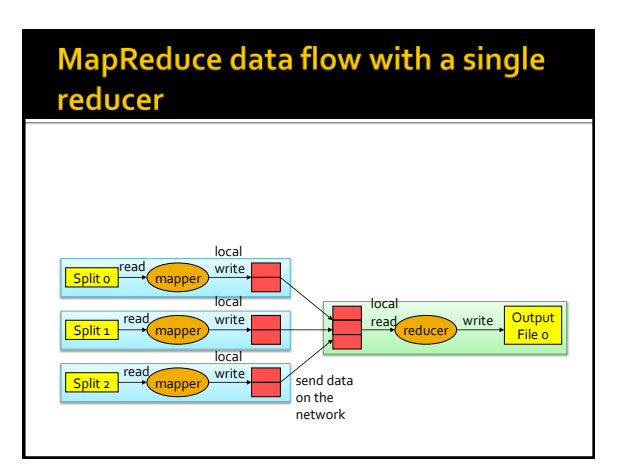

#### MapReduce data flow with a single reducer Temporary files (local file system) Input Data (**HDFS** file) Output Data local (**HDFS** file) write read Split o mapper local local read write | Output read write File o Split 1 mapper reducer loca read write .<br>send data Split 2 mapper on the network

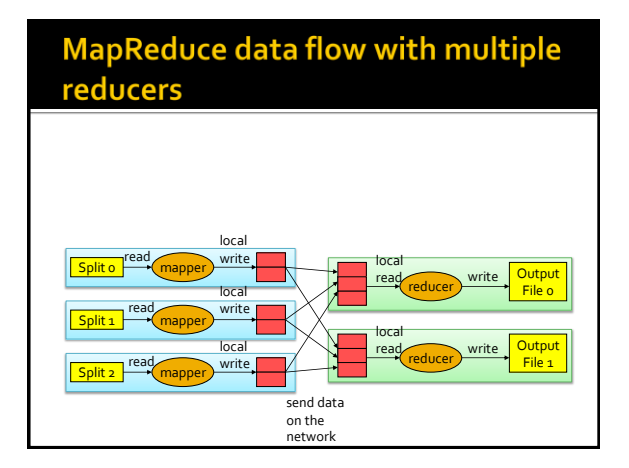

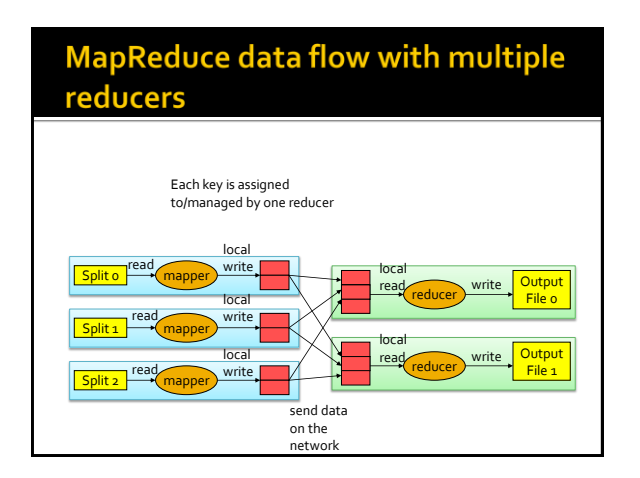

# **MapReduce data flow with multiple** reducers

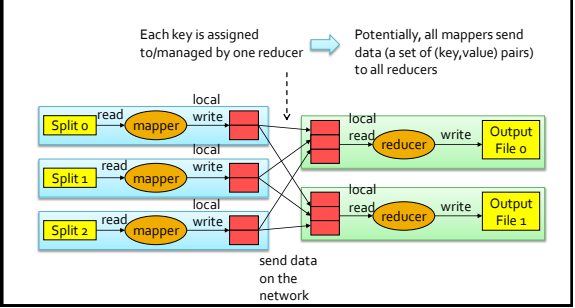

#### **MapReduce programs - Driver**

**The Driver class extends the** org.apache.hadoop.conf.Configured class and implements the

org.apache.hadoop.util.Tool interface

- You can write a Driver class that does not extend Configured and does not implement Tool
- However, you need to manage some low level details related to some command line parameters in that case The designer/developer implements the
- **main**(…) and **run**(…) methods

#### **MapReduce programs - Driver**

#### The **run**(…) method

- Configures the job
	- Name of the Job
	- Job Input format
	- Job Output format
	- Mapper class

23

- Name of the class
- Type of its input (key, value) pairs ▪ Type of its output (key, value) pairs

24

28

30

# **MapReduce programs - Driver**

- Reducer class
	- Name of the class
	- Type of its input (key, value) pairs
- Type of its output (key, value) pairs
- Number of reducers

#### **MapReduce programs - Mapper**

- **The Mapper class extends the** org.apache.hadoop.mapreduce.Mapper class
	- The org.apache.hadoop.mapreduce.Mapper class
		- Is a generic type/generic class
		- With four type parameters: input key type, input value type, output key type, output value type
- **The designer/developer implements the map**(…) method
	- That is automatically called by the framework for each (key, value) pair of the input file

#### **MapReduce programs - Mapper**

25

27

29

- The **map**(…) method
	- **Processes its input (key, value) pairs by using** standard Java code
	- **Emits (key, value) pairs by using the** context.write(key, value) method

#### **MapReduce programs - Reducer**

- The Reducer class extends the org.apache.hadoop.mapreduce.Reducer class
	- The org.apache.hadoop.mapreduce.Reducer class ▪ Is a generic type/generic class
		- With four type parameters: input key type, input value type, output key type, output value type
- The designer/developer implements the **reduce**(…) method
	- That is automatically called by the framework for each (key, [list of values]) pair obtained by aggregating the output of the mapper(s)

#### **MapReduce programs - Reducer**

- The **reduce**(…) method
	- **Processes its input (key, [list of values]) pairs by** using standard Java code
	- **Emits (key, value) pairs by using the** context.write(key, value) method

#### **MapReduce Data Types**

- **Hadoop has its own basic data types** 
	- Optimized for network serialization
	- org.apache.hadoop.io.Text: like Java String
	- org.apache.hadoop.io.IntWritable: like Java Integer
	- org.apache.hadoop.io.LongWritable: like Java Long
	- org.apache.hadoop.io.FloatWritable : like Java Float
- $Etc$

34

#### **MapReduce Data Types**

- **The basic Hadoop data types implement the** org.apache.hadoop.io.Writable and org.apache.hadoop.io.WritableComparable interfaces
- All classes (data types) used to represent keys are instances of WritableComparable
	- Keys must be "comparable" for supporting the sort and shuffle phase
- All classes (data types) used to represent values are instances of Writable
	- Usually, they are also instances of WritableComparable even if it is not indispensable

31

33

#### **MapReduce Data Types**

- Developers can define new data types by implementing the org.apache.hadoop.io.Writable and/or org.apache.hadoop.io.WritableComparable
	- **I** It is useful for managing complex data types

#### **InputFormat**

- **The input of the MapReduce program is a** HDFS file
- While the input of the a Mapper is a set of (key, value) pairs
- **The classes extending the** org.apache.hadoop.mapreduce.InputFormat abstract class are used to read the input data and "logically transform" the input HDFS file in a set of (key, value) pairs

#### **InputFormat**

interfaces

- **InputFormat "describes" the input-format** specification for a MapReduce application and processes the input file(s)
- The InputFormat class is used to
	- Read input data and validate the compliance of the input file with the expected input-format
	- Split the input file(s) into logical Input Splits ▪ Each input split is then assigned to an individual Mapper
	- **Provide the RecordReader implementation to be used** to divide the logical input split in a set of (key,value) pairs (also called records) for the mapper

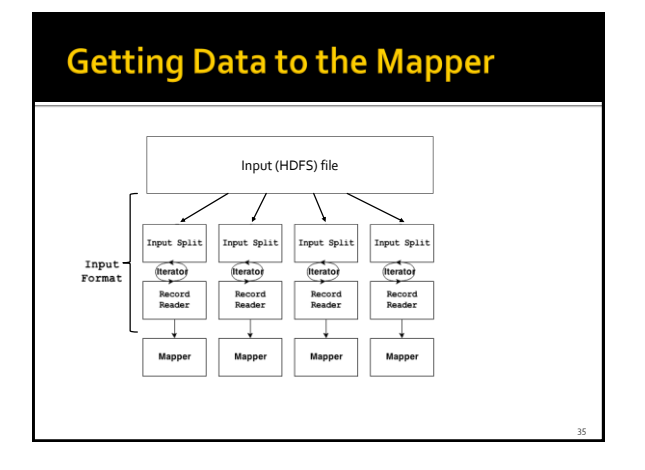

# **Getting Data to the Mapper**

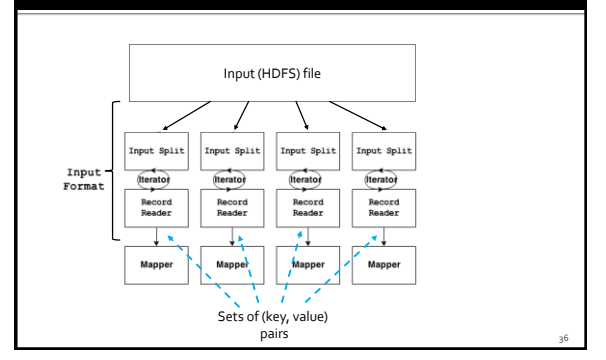

#### **Reading Data**

- **InputFormat identifies partitions of the data** that form an input split
	- Each input split is a (reference to a) part of the input file processed by a single mapper
	- **Each split is divided into records, and the mapper** processes one record (i.e., a (key,value) pair) at a time

#### **InputFormat**

- A set of predefined classes extending the InputFormat abstract class are available for standard input file formats
	- TextInputFormat **- An InputFormat for plain text files**
	- KeyValueTextInputFormat
	- **· Another InputFormat for plain text files**
	- SequenceFileInputFormat
		- **An InputFormat for sequential/binary files**

….

37

#### **TextInputFormat**

- TextInputFormat
	- An InputFormat for plain text files
	- **Files are broken into lines** 
		- **Either linefeed or carriage-return are used to signal end** of line
	- **One pair (key, value) is emitted for each line of the** file
		- Key is the position (offset) of the line in the file
		- Value is the content of the line

#### **TextInputFormat example**

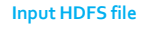

Toy example file for Hadoop.\n Hadoop running example.\n TextinputFormat is used to split data.\n

JΙ

(0, "Toy example file for Hadoop.") (31, "Hadoop running example.") (56, "TextinputFormatis used to split data.") **(key, value) pairs generated by usingTextInputFormat**

39 40

#### KeyValueTextInputFormat

- KeyValueTextInputFormat
	- **An InputFormat for plain text files** 
		- Each line of the file must have the format
		- key<separator>value
	- The default separator is tab (\t)
	- **Files are broken into lines** 
		- Either linefeed or carriage-return are used to signal end of line
		- **Each line is split into key and value parts by considering the** separator symbol/character
	- One pair (key, value) is emitted for each line of the file ▪ Key is the text preceding the separator
		- Value is the text following the separator

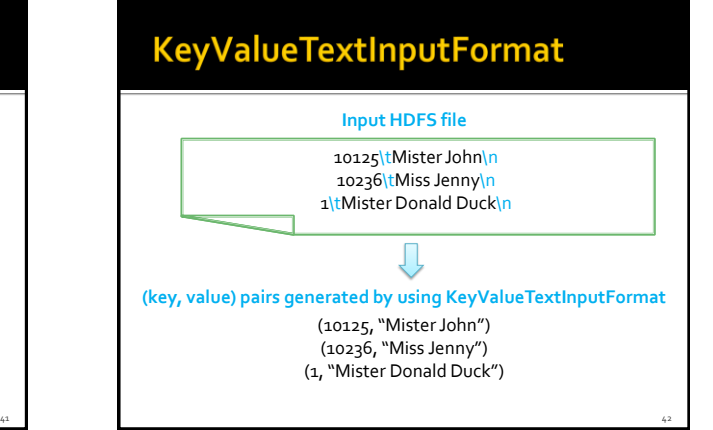

#### **OutputFormat**

**The classes extending the** org.apache.hadoop.mapreduce.OutputForm at abstract class are used to write the output of the MapReduce program in a HDFS file(s)

#### **OutputFormat**

- A set of predefined classes extending the OutputFormat abstract class are available for standard output file formats
	- TextOutputFormat **· An OutputFormat for plain text files**
	- SequenceFileOutputFormat **- An OutputFormat for sequential/binary files**
	- ….

43

47

#### **TextOutputFormat**

- TextOutputFormat
	- An OutputFormat for plain text files
	- For each output (key, value) pair TextOutputFormat writes one line in the output file
	- **The format of each output line is** key\tvalue\n

#### **Structure of a MapReduce** program in Hadoop

#### **Basic structure of a MapReduce** program - Driver (1)

/\* Set package \*/ package it.polito.bigdata.hadoop.*mypackage*;

/\* Import libraries \*/ import java.io.IOException;

import org.apache.hadoop.mapreduce.Job; import org.apache.hadoop.util.Tool; import org.apache.hadoop.util.ToolRunner; import org.apache.hadoop.conf.Configuration; import org.apache.hadoop.conf.Configured; Import org.apache.hadoop.io.\*; import org.apache.hadoop.mapreduce.lib.input.TextInputFormat; import org.apache.hadoop.mapreduce.lib.output.TextOutputFormat; …..

#### **Basic structure of a MapReduce** program - Driver (2)

 $45$ 

#### /\* Driver class \*/

public class *MapReduceAppDriver* extends **Configured** implements **Tool** { @Override public int **run**(String[] args) throws Exception { /\* variables \*/ int exitCode; …..

// Parse parameters numberOfReducers = Integer.parseInt(args[0]); inputPath = new Path(args[1]); outputDir = new Path(args[2]); ….

48

52

54

#### **Basic structure of a MapReduce** program - Driver (3)

// Define and configure a new job Configuration conf = this.getConf(); Job job = Job.getInstance(conf);

// Assign a name to the job job.setJobName("*My First MapReduce program*");

#### **Basic structure of a MapReduce** program - Driver (4)

// Set path of the input file/folder (if it is a folder, the job reads all the files in the specified folder) for this job FileInputFormat.addInputPath(job, inputPath);

// Set path of the output folder for this job FileOutputFormat.setOutputPath(job, outputDir);

// Set input format // TextInputFormat = textual files job.setInputFormatClass(*TextInputFormat*.class);

// Set job output format job.setOutputFormatClass(*TextOutputFormat*.class);

#### **Basic structure of a MapReduce** program - Driver (5)

49

51

53

// Specify the class of the Driver for this job job.setJarByClass(*MapReduceAppDriver* .class);

// Set mapper class job.setMapperClass(*MyMapperClass*.class);

// Set map output key and value classes job.setMapOutputKeyClass(*output key type*.class); job.setMapOutputValueClass(*output value type*.class);

#### **Basic structure of a MapReduce** program - Driver (6)

// Set reduce class job.setReducerClass(*MyReducerClass*.class);

// Set reduce output key and value classes job.setOutputKeyClass(*output key type*.class); job.setOutputValueClass(*output value type*.class);

// Set number of reducers job.setNumReduceTasks(numberOfReducers);

#### **Basic structure of a MapReduce** program - Driver (7)

// Execute the job and wait for completion if (job.waitForCompletion(true)==true) exitCode=0; else exitCode=1; return exitCode;

#### } // End of the run method

#### **Basic structure of a MapReduce** program - Driver (8)

/\* main method of the driver class \*/ public static void **main**(String args[]) throws Exception { /\* Exploit the ToolRunner class to "configure" and run the Hadoop application \*/

int res = ToolRunner.run(new Configuration(), new *MapReduceAppDriver*(), args);

System.exit(res); } // End of the main method

} // End of public class MapReduceAppDriver

58

#### **Basic structure of a MapReduce** program - Mapper (1)

/\* Set package \*/ package it.polito.bigdata.hadoop.*mypackage*;

/\* Import libraries \*/ import java.io.IOException;

import org.apache.hadoop.mapreduce.Mapper; import org.apache.hadoop.io.\*; …..

#### **Basic structure of a MapReduce** program - Mapper (2)

/\* Mapper Class \*/ class *myMapperClass* extends **Mapper**< *MapperInputKeyType*, // Input key type (must be consistent with the InputFormat class specified in the Driver) *MapperInputValueType*, // Input value type (must be consistent with the InputFormat class specified in the Driver) *MapperOutputKeyType*, // Output key type *MapperOutputValueType*> // Output value type {

#### **Basic structure of a MapReduce** program - Mapper (3)

/\* Implementation of the map method \*/ protected void **map**( *MapperInputKeyType* key, // Input key *MapperInputValueType* value, // Input value Context context) throws IOException, InterruptedException { 55

57

59

/\* Process the input (key, value) pair and emit a set of (key,value) pairs. context.write(..) is used to emit (key, value) pairs **context.write**(new *outputkey*, new *outputvalue*); \*/ } // End of the map method

} // End of class myMapperClass

#### **Basic structure of a MapReduce** program - Reducer (1)

/\* Set package \*/ package it.polito.bigdata.hadoop.*mypackage*;

/\* Import libraries \*/ import java.io.IOException;

…..

import org.apache.hadoop.mapreduce.Reducer; Import org.apache.hadoop.io.\*;

#### **Basic structure of a MapReduce** program - Reducer (2)

/\* Reducer Class \*/

{

class *myReducerClass* extends **Reducer**< *ReducerInputKeyType*, // Input key type (must be consistent with the OutputKeyType of the Mapper) *ReducerInputValueType*, // Input value type (must be consistent with the OutputValueType of the Mapper) *ReducerOutputKeyType*, // Output key type (must be consistent with the OutputFormat class specified in the Driver) *ReducerOutputValueType*> // Output value type (must be consistent with the OutputFormat class specified in the Driver)

#### **Basic structure of a MapReduce** program - Reducer (3)

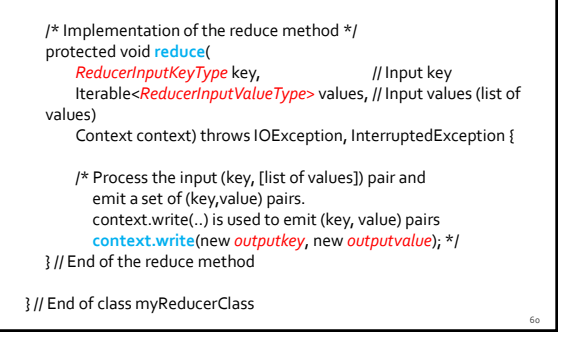